#### **SRI International**

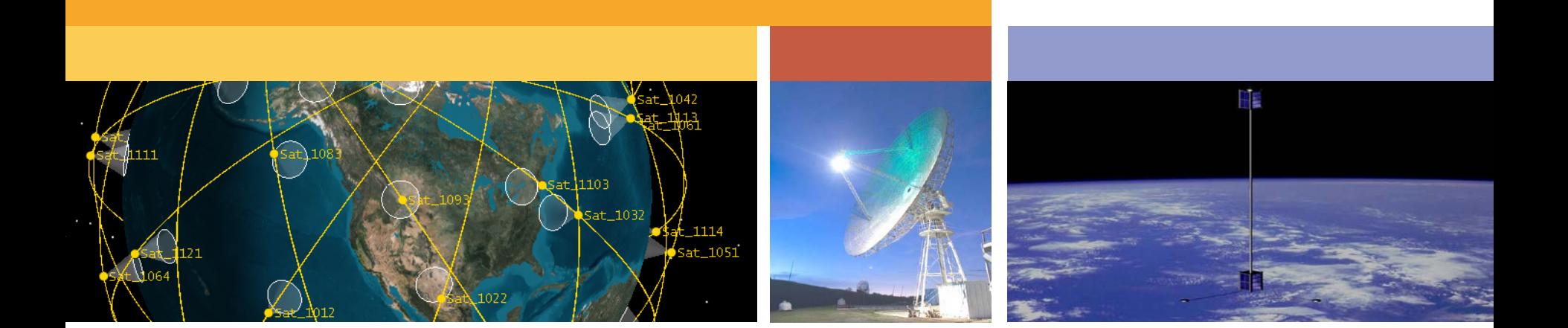

#### Using The Allen Telescope Array (ATA) for CubeSat Communications

10<sup>th</sup> Annual CubeSat Developers' Workshop

Kyle Leveque, Cécile Mackay PhD, Dan Ceperley PhD April 26, 2013 San Luis Obispo, CA

#### **Outline**

- ATA Overview
- Tracking CubeSat Transmissions Immediately After a Launch
- Matching CubeSats with TLE objects
- Capturing and decoding telemetry data
- Summary

## Overview of the Allen Telescope Array (ATA)

- 42 dishes located in northern California at the Hat Creek Radio Observatory
- Designed for 500 MHz to 10 GHz
- Receive only, no transmitter

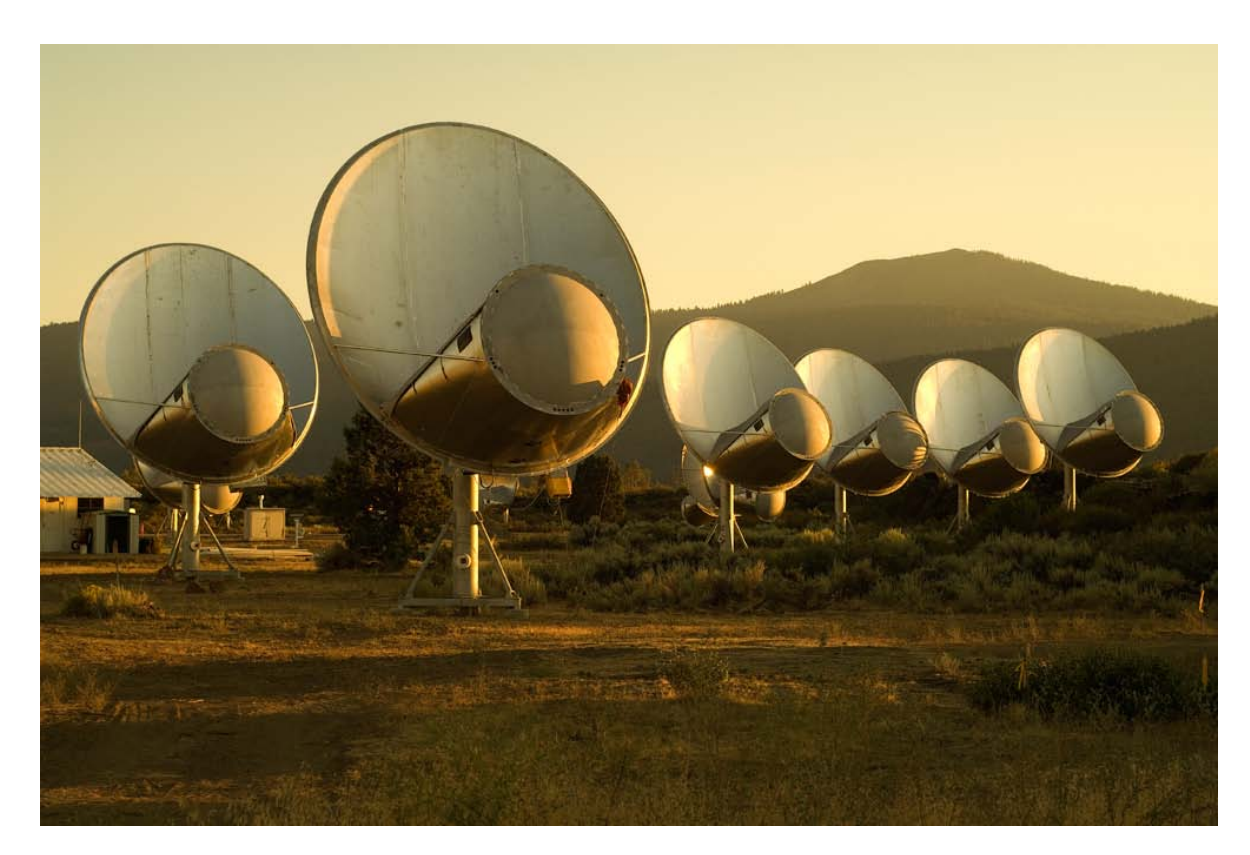

### Aerial View #1

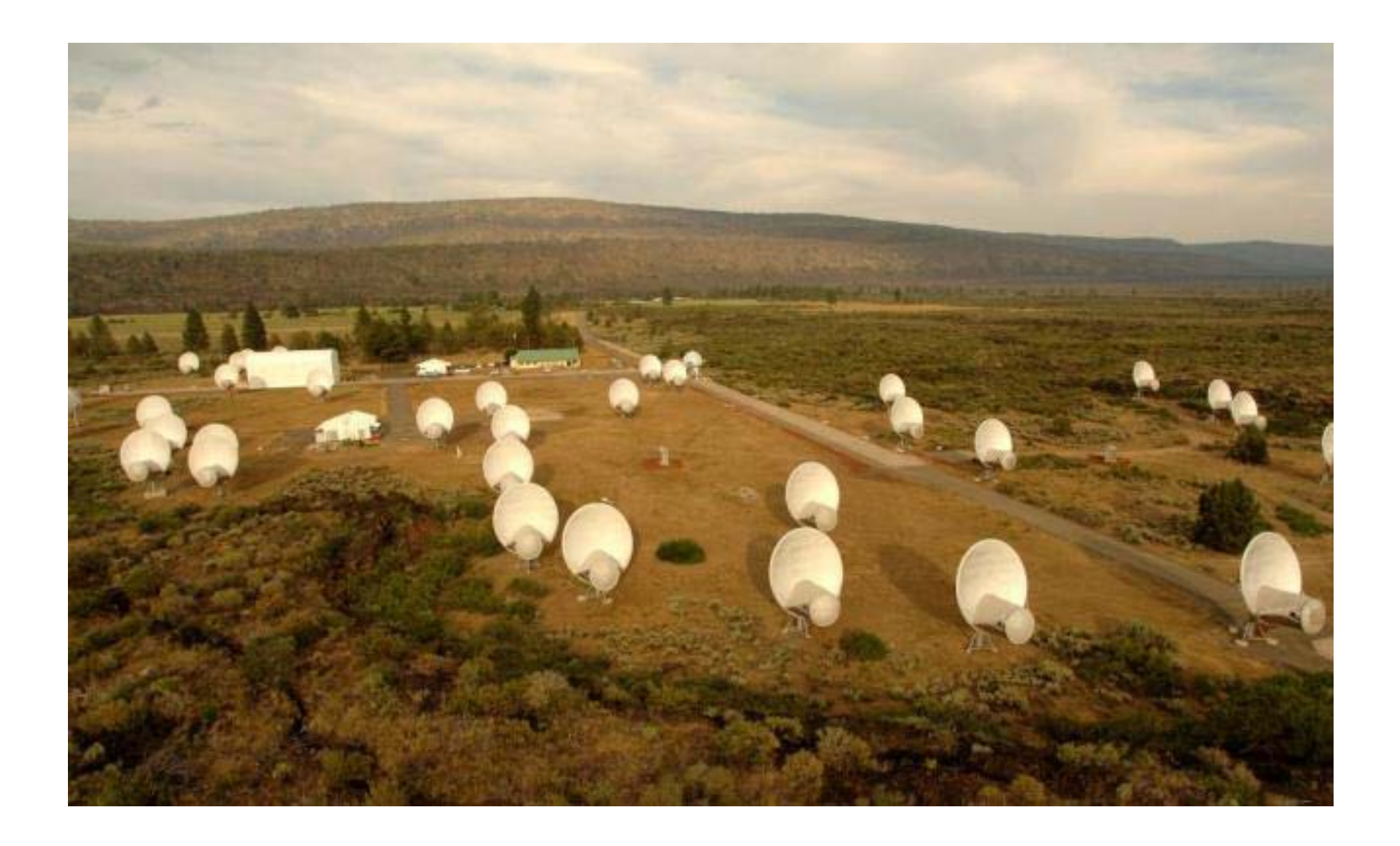

## Aerial View #2

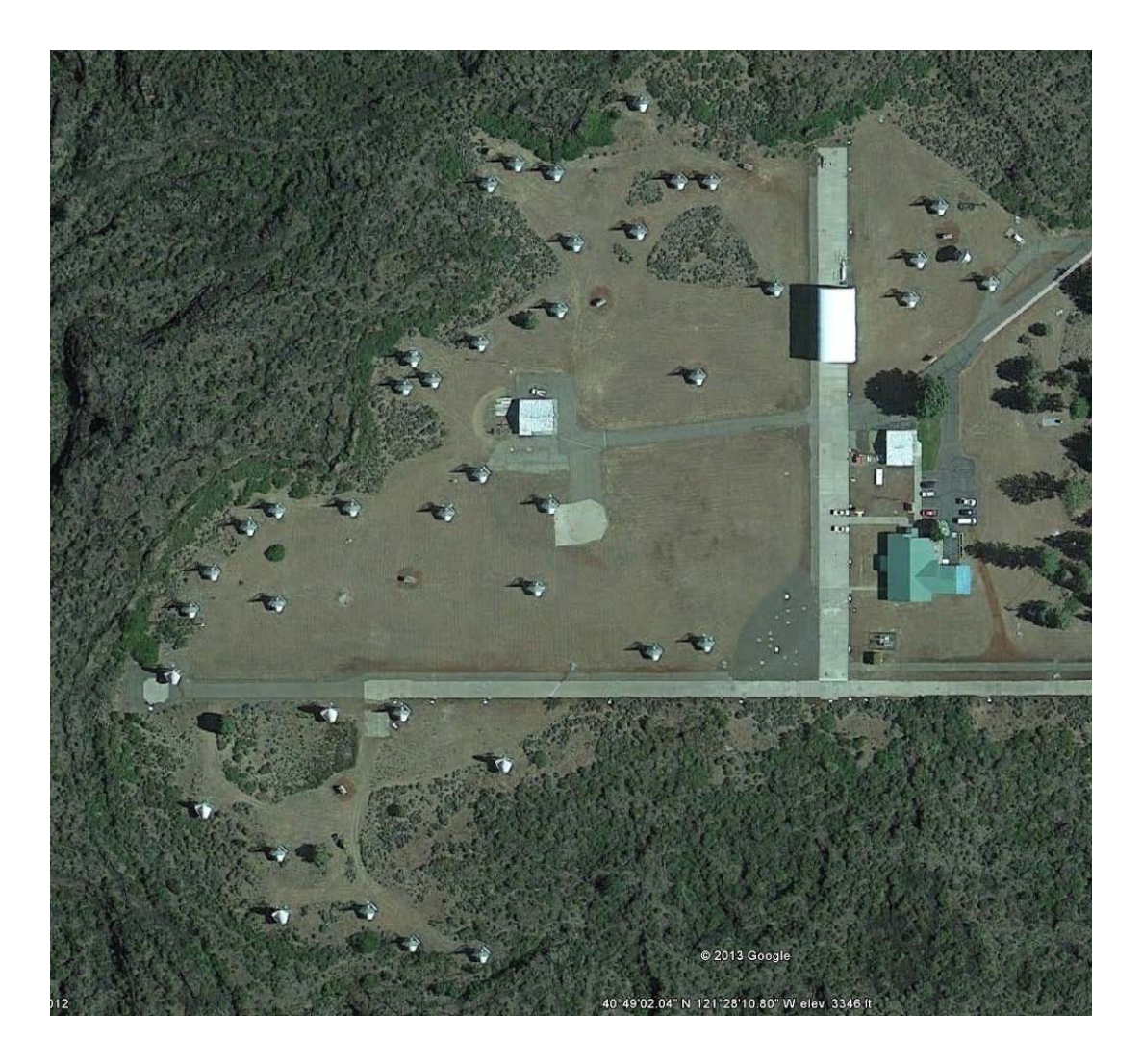

#### ATA Specifications

- Array of 42 Antennas
- Each antenna 6.1m diameter
- Slew rate 2° /sec
- Frequencies 500 MHz to 10 GHz
	- However, successful observations at 437 MHz and 12 GHz
- Max Effective Gains:
	- $-$  UHF (437 MHz) 43 dB
	- $-$  L-Band (1.5 GHz) 53 dB
	- $-$  S-Band (3 GHz) 59 dB
	- $-$  C-Band (6 GHz) 65 dB
- Instantaneous bandwidth: 104 MHz
- System Noise Temperature: 70K (at 2 GHz)
- Location: 40.817N Lat, 121.470W Lon, 1008 m Alt
	- North East of Redding California

#### Experiment #1: Identify and Capture Beacons *Overview*

- OUTSat launch on September 13<sup>th</sup>, 2012 included 11 CubeSats
	- 4 of the CubeSats had beacons on 437 MHz band
		- ANEAS, CP5, CSSWE, and CXBN
- Goal of the experiment
	- To positively identify all CubeSats in a single frequency band with autonomous beacons in a single pass
- Experiment with ATA conducted on October 1<sup>st</sup>, 2012

# Experiment #1: Identify and Capture Beacons

## *ATA Setup*

- Goal: Try to capture beacons from all CubeSats during first pass after a launch
- Utilized 15 dishes
- Fan beam format: *statically* point the dishes along the predicted orbital ground path
- Start gathering data from all dishes a couple minutes before and a couple minutes after predicted pass

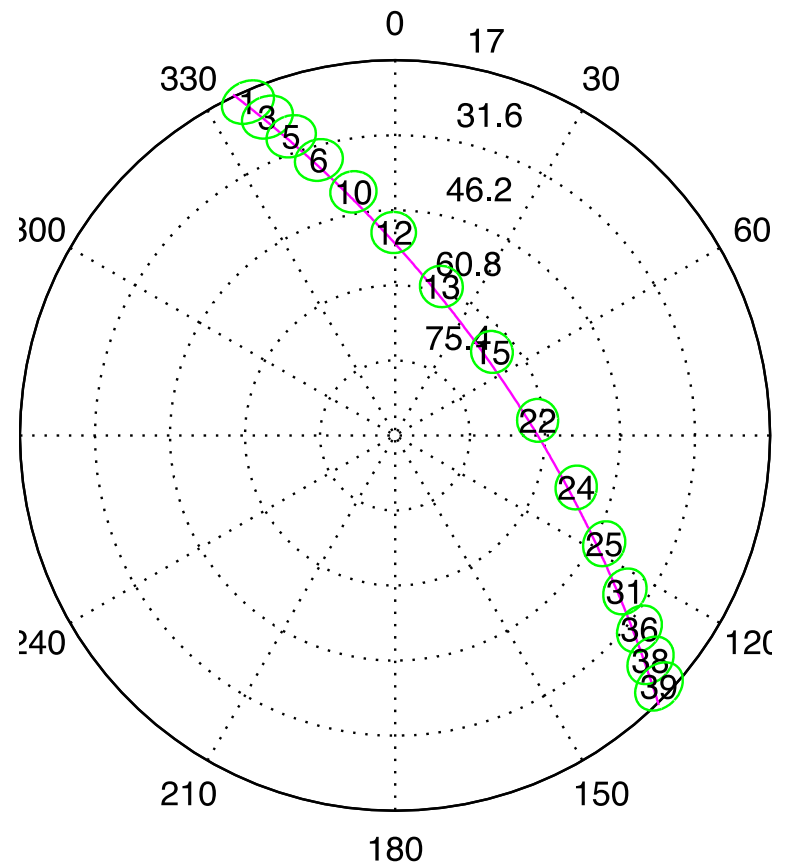

#### Experiment #1: Identify and Capture Beacons

*Results*

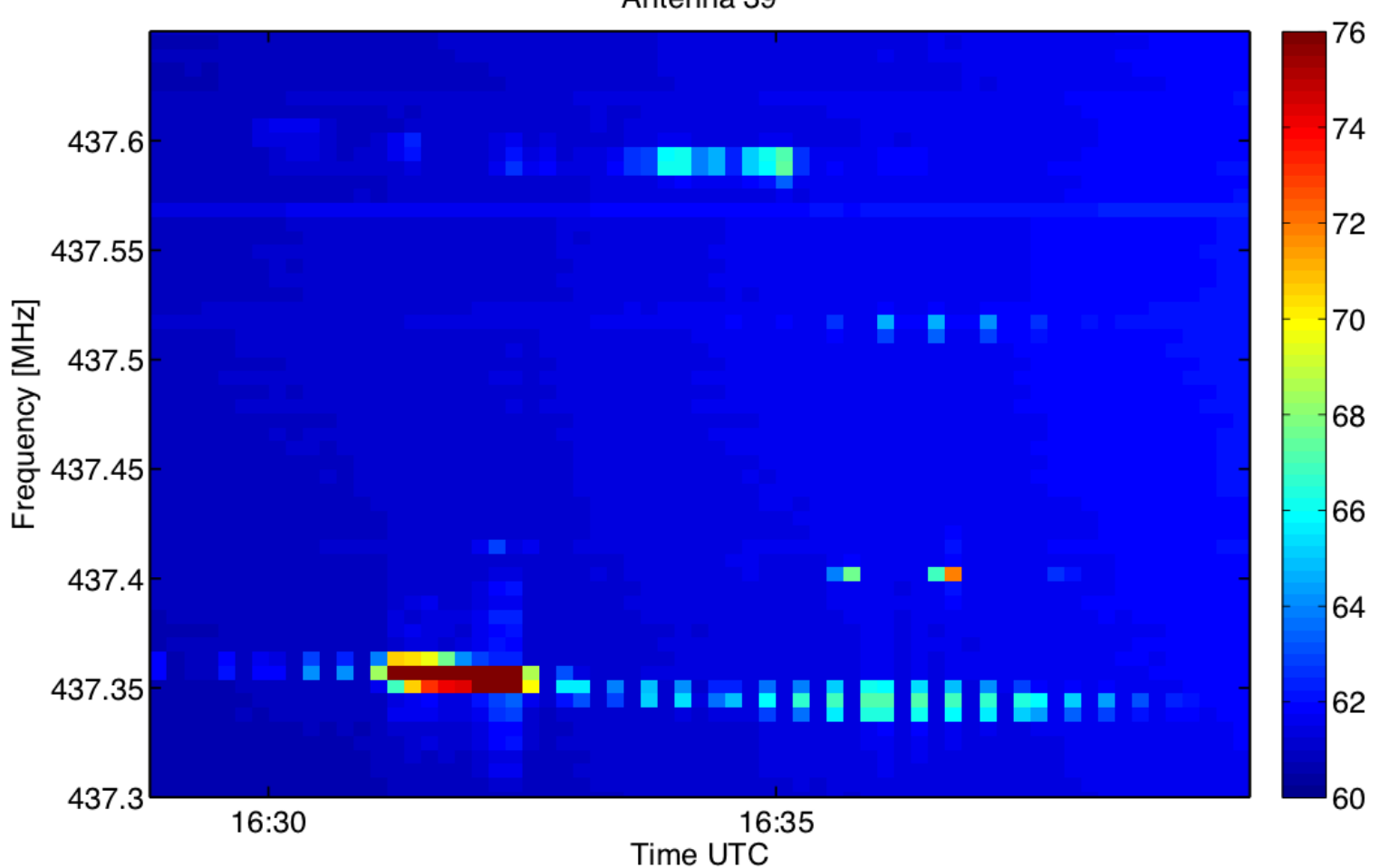

Antenna 39

#### Experiment #1: Identify and Capture Beacons

*Results*

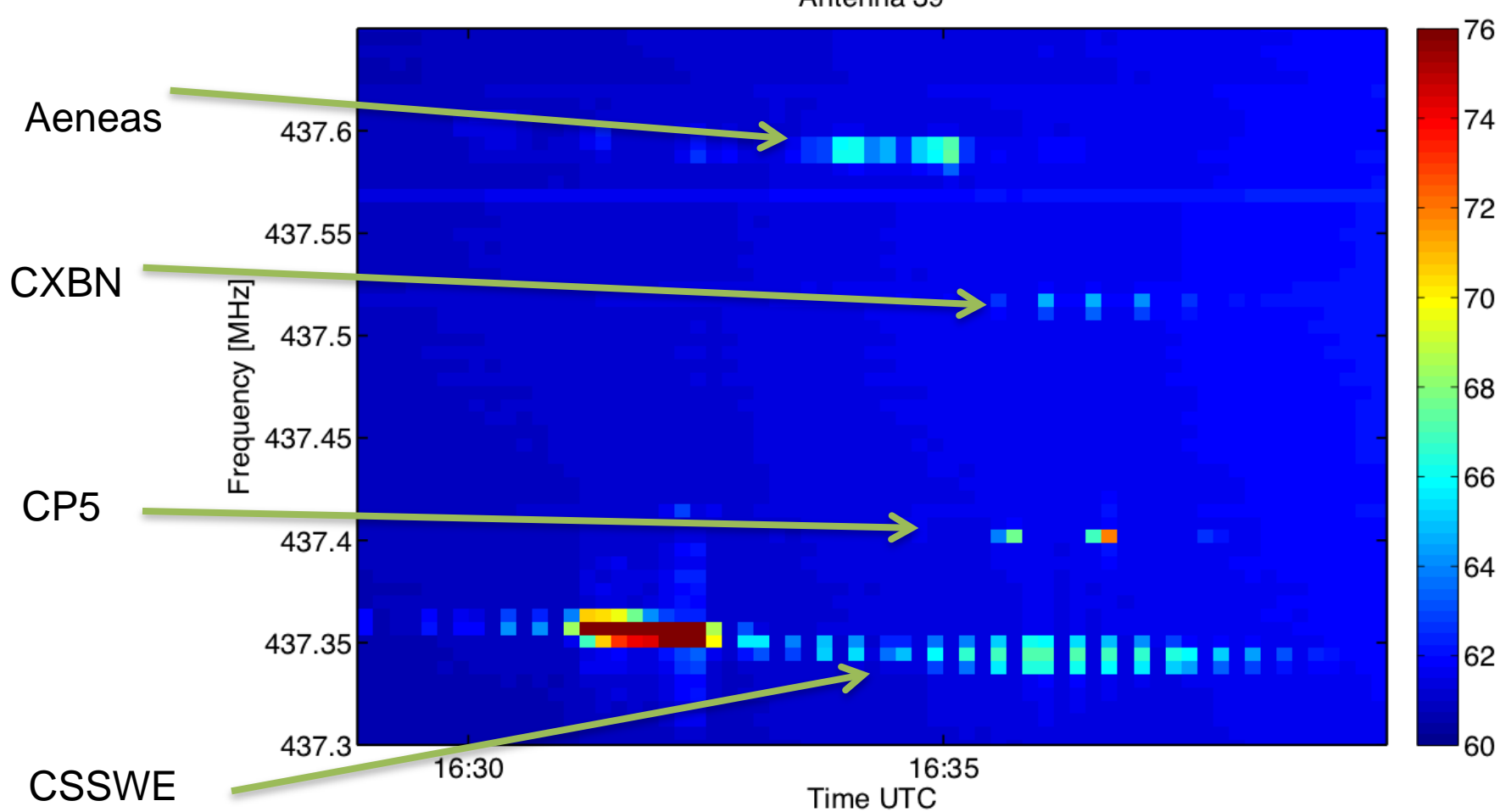

Antenna 39

## Experiment #2a-c: Matching CubeSats with TLEs *Overview*

- In the first days and weeks following a launch with multiple CubeSats, the CubeSats must be identified and matched to TLE object numbers
- The ATA can operate in an "imaging" mode:
	- $-$  1) A group of dishes are pointed in the same direction
	- 2) A snapshot image of signal intensity and frequency can then be created
- The unmatched TLEs can then be plotted onto the images and CubeSats can be matched to the closest TLE.
- Sets of images can also be combined to create "movies"

# Experiment #2a: Matching CubeSats With TLEs *ATA Setup*

- Date: August 27, 2012
- Number of Dishes: 18
- Objective: To take in image of RAX2 during a scheduled data downlink over California

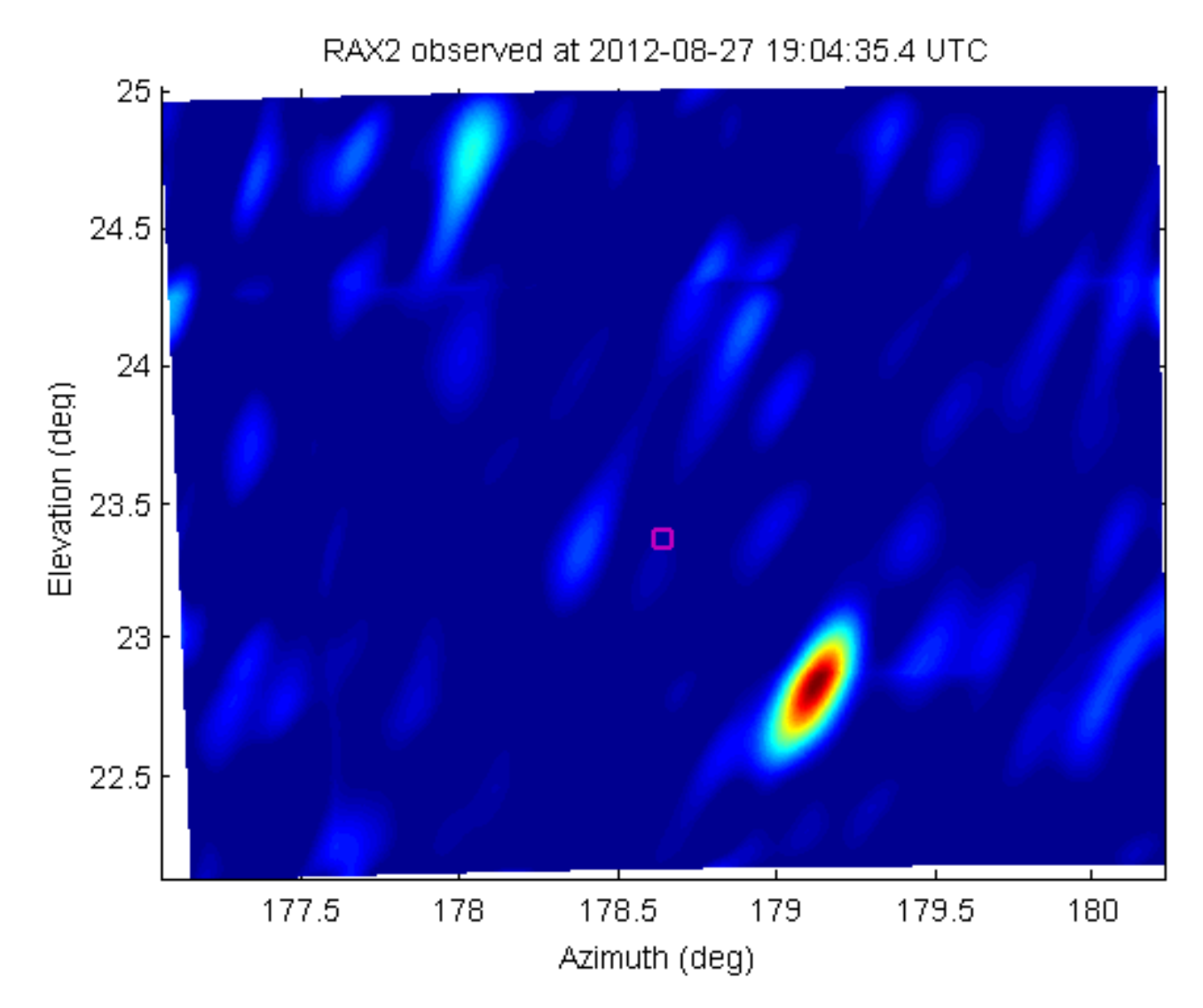

# Experiment #2b: Matching CubeSats With TLEs *ATA Setup*

- Date: October 5, 2012
- Number of Dishes: 18
- Objective: To take in image of the CubeSats deployed from OutSat and match different CubeSats to TLEs
	- Aeneas
	- $–$  CP5
	- CSSWE
	- CXBN

#### *Results*

ObjectF ObjectF 30 ObjectG ObjectG ObjectH ObjectH □ Objectl Objectl 28 ⊓  $\Box$  $\Box$ Elevation (deg) 26 CXBN  $\Box$  $\Box$ 24 CP522  $\overline{\theta}$ Ð  $f_c = 437.41$ MHz  $f_c = 437.52$ MHz 20 176 178 180 182 184 186 188 176 178 180 182 184 186 188 Azimuth (deg) Azimuth (deg)

05-Oct-2012 16:20:58 UTC

## *ATA Setup*

- Date: October 9, 2012
- Number of Dishes: 17
- Objective: To take in image of the CubeSats deployed from the ISS prior to access to TLEs

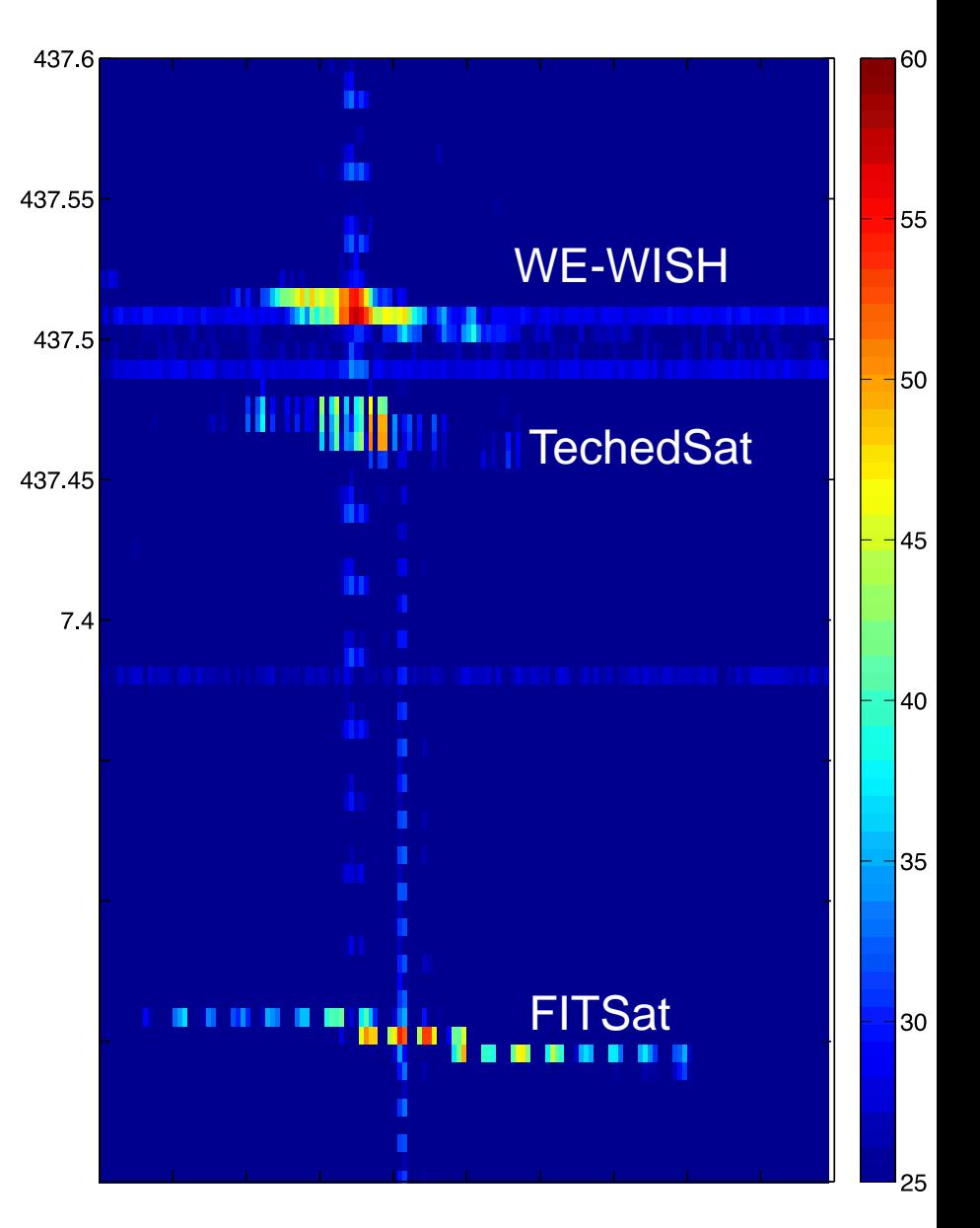

*Results*

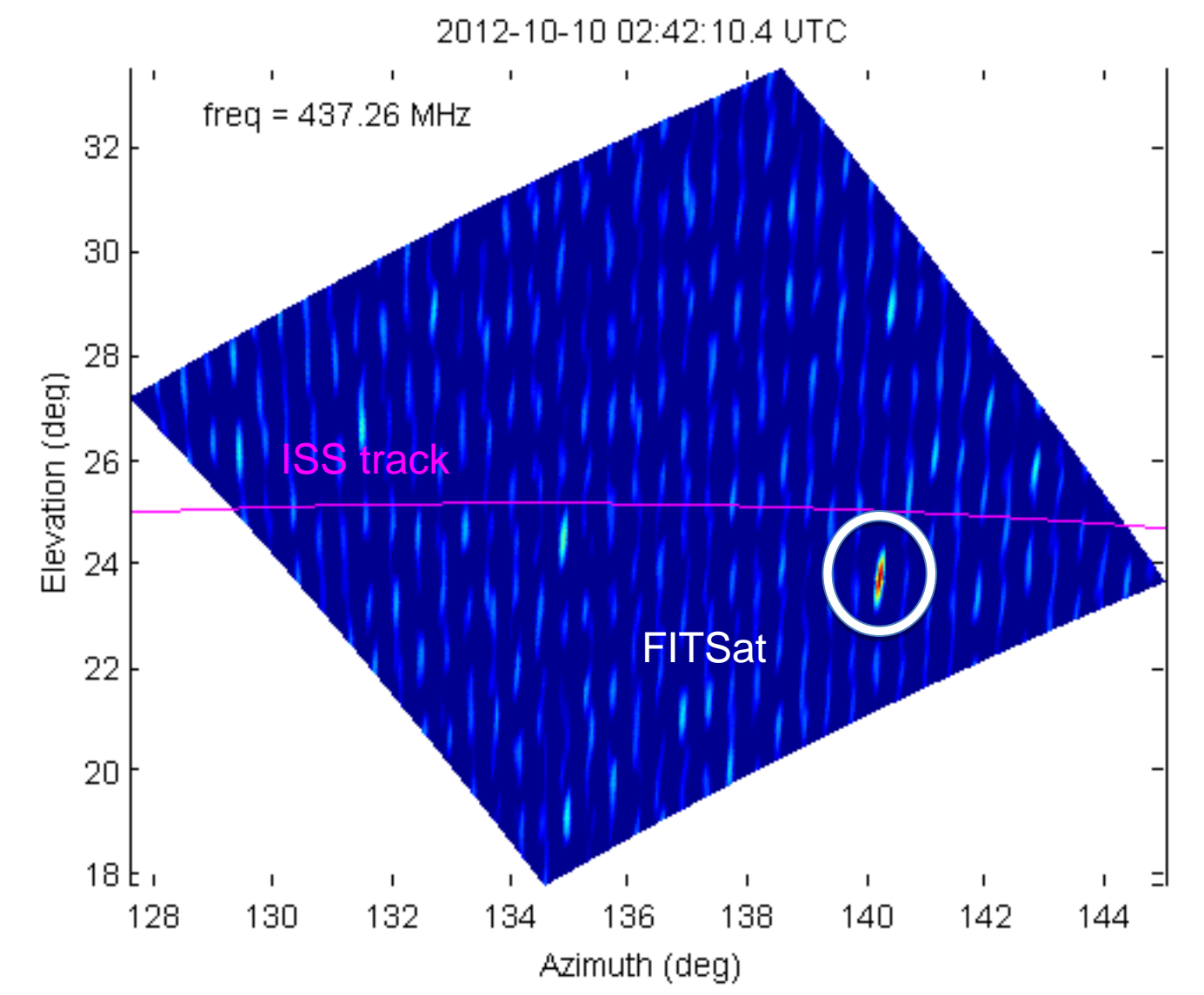

#### *Results*

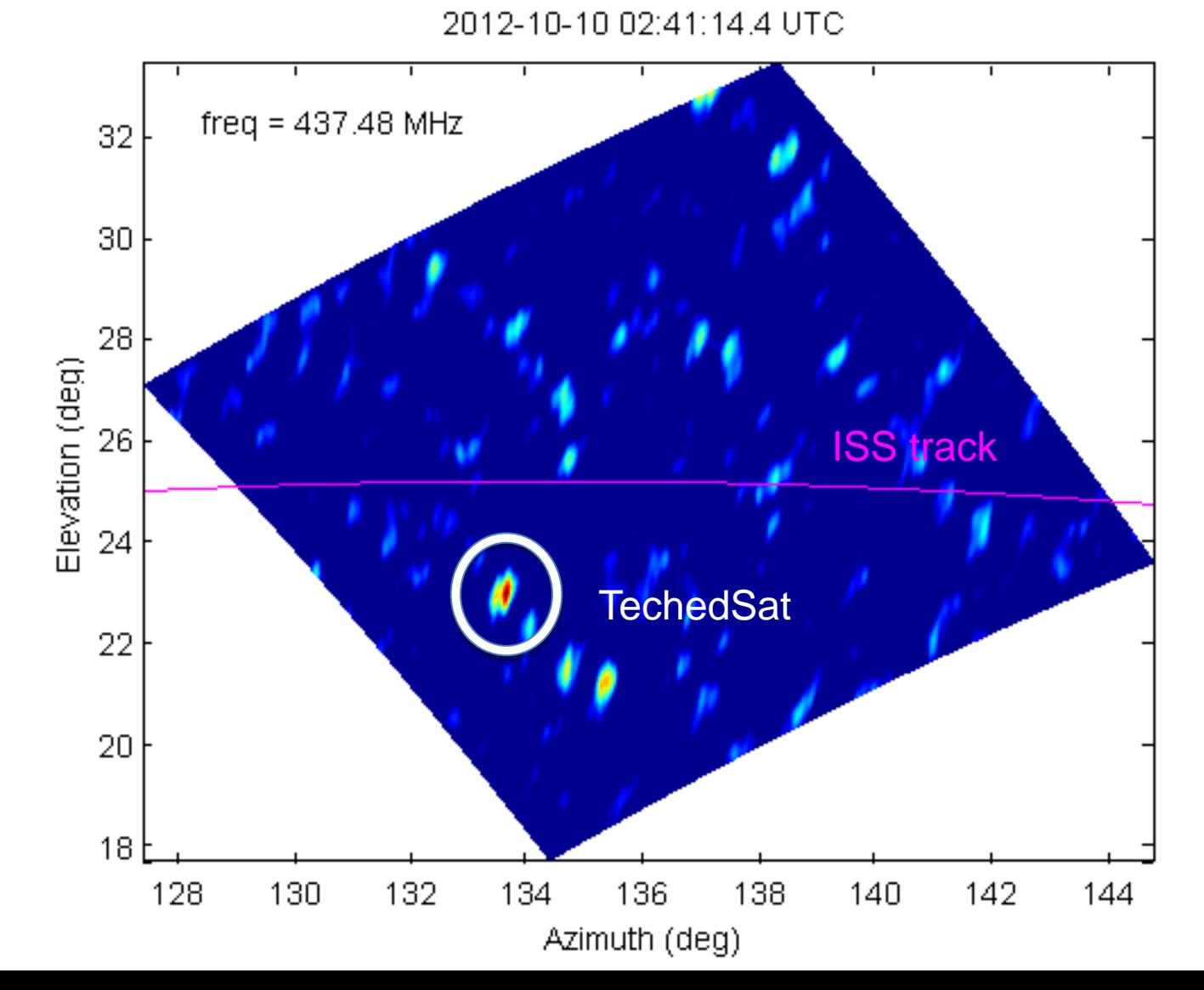

*Results*

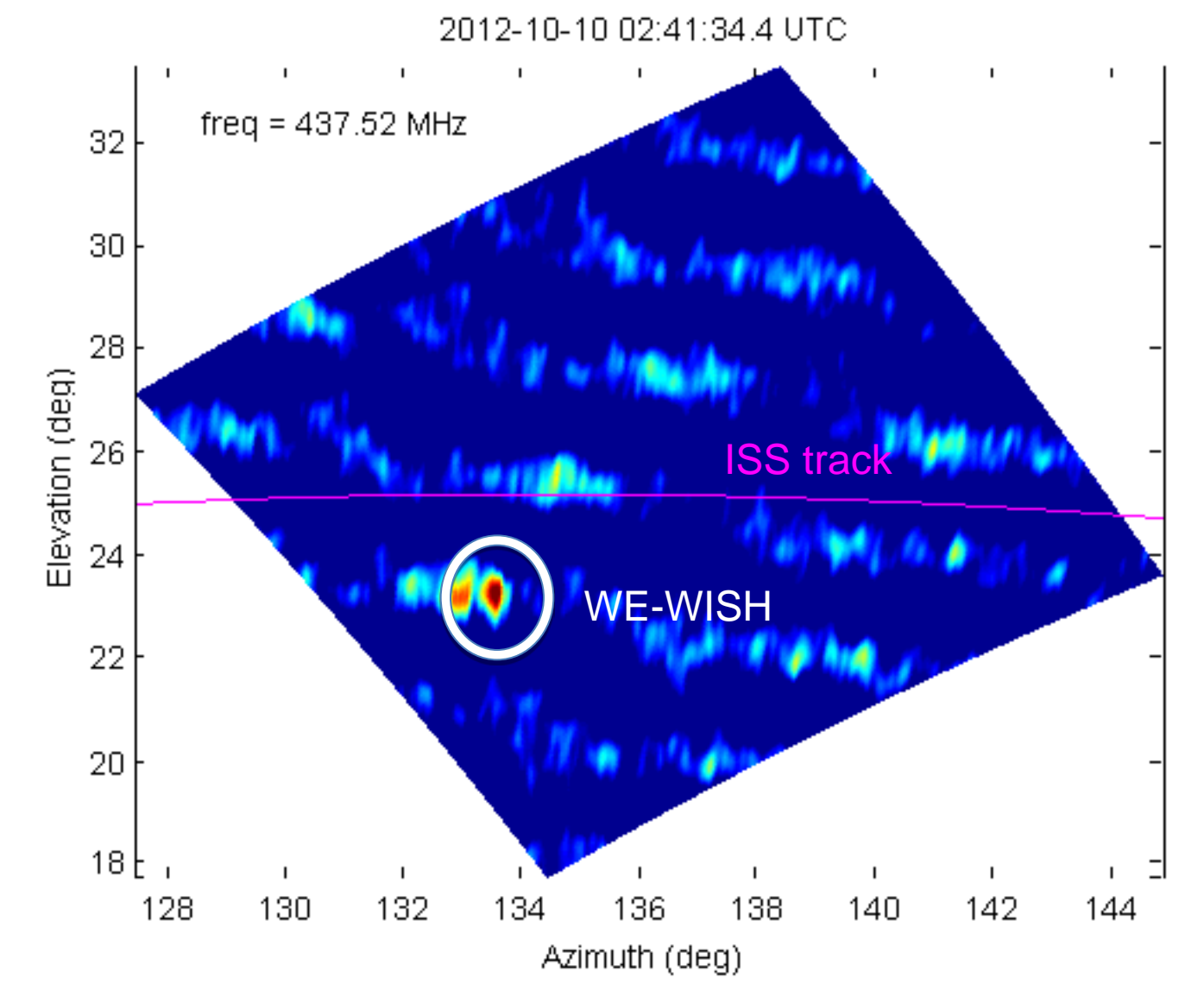

## Experiment #3: Capturing and Decoding Data *Overview*

- The ATA facility could also be utilized for high speed data downlinks from CubeSats
- By utilizing a "direct-to-disk" mode raw IQ samples are stored during a pass. After the pass these samples can be processed to extract data packets.
- In this mode the ATA is functioning like a non-realtime Software Defined Receiver
	- A computer cluster at the site will support real-time operations, after some software development

# Experiment #3: Capturing and Decoding Data *ATA Setup*

- Date: August 30, 2012
- Number of Dishes: 1
- Objective: To capture data from RAX2 at the ATA during a standard downlink to the SRI Yagi station in Menlo Park

## Experiment #3: Capturing and Decoding Data *Results*

• Plenty of signal to decode the packets

• After some preprocessing IQ samples were sent to University of Michigan

• University of Michigan students were able to decode packets utilizing their GNU Radio framework

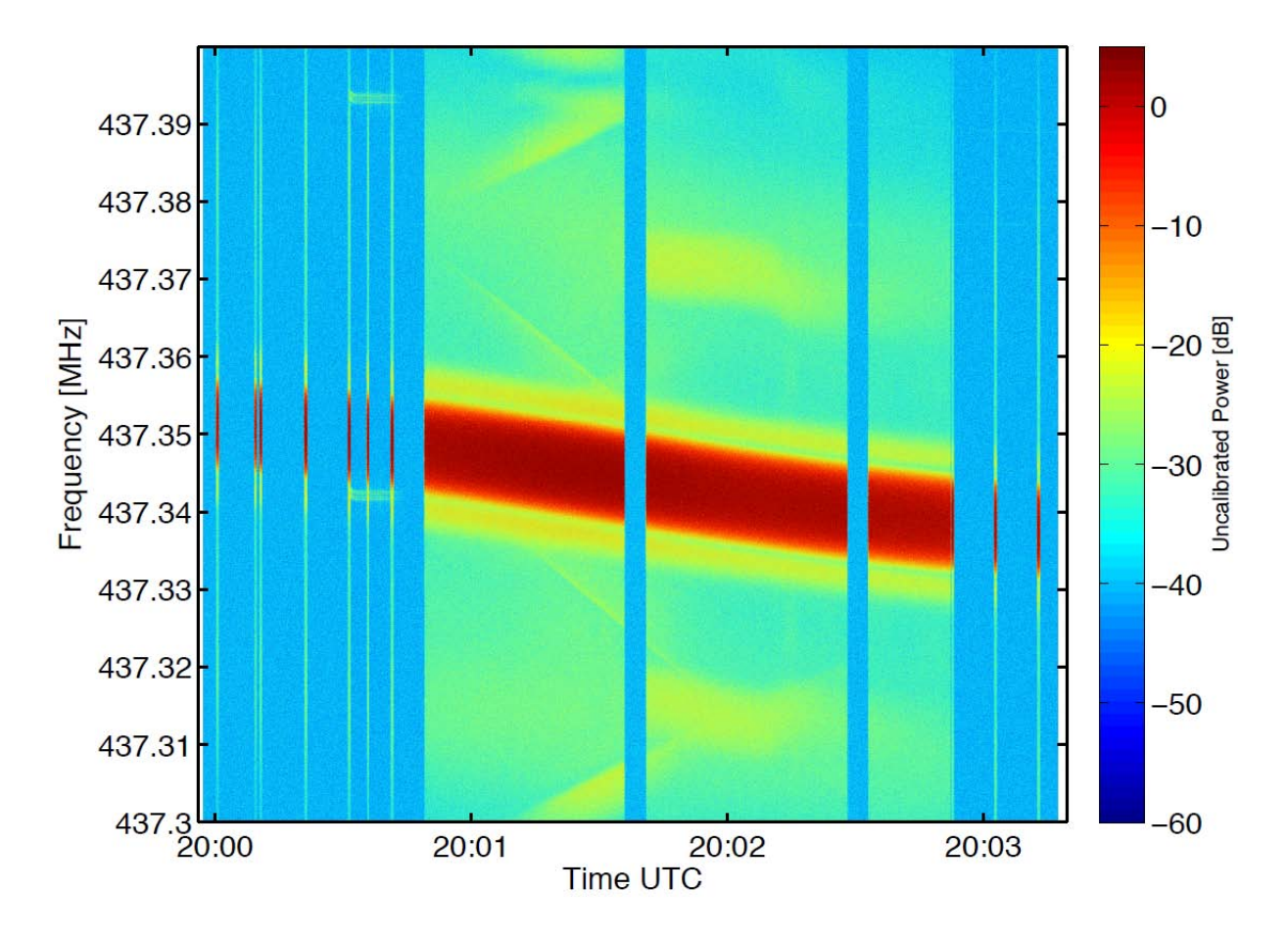

#### Summary

- A series of experiments were conducted by SRI in the fall of 2012 to evaluate the utility of the Allen Telescope Array to address CubeSat communication issues
- The experiments were highly successful even operating in a frequency region for which the ATA was not designed
- The following modes were successfully demonstrated:
	- Multiple CubeSats identified in a single pass
	- TLE to CubeSat matching
	- CubeSat downlink capture and decoding

#### Thank You – Questions?

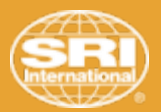

#### *Menlo Park Headquarters*

**SRI International** 333 Ravenswood Avenue Menlo Park, CA 94025-3493 650.859.2000

*Washington, D.C.* 

**SRI International** 1100 Wilson Blvd., Suite 2800 Arlington, VA 22209-3915 703.524.2053

*Additional U.S. and international locations*

**www.sri.com**

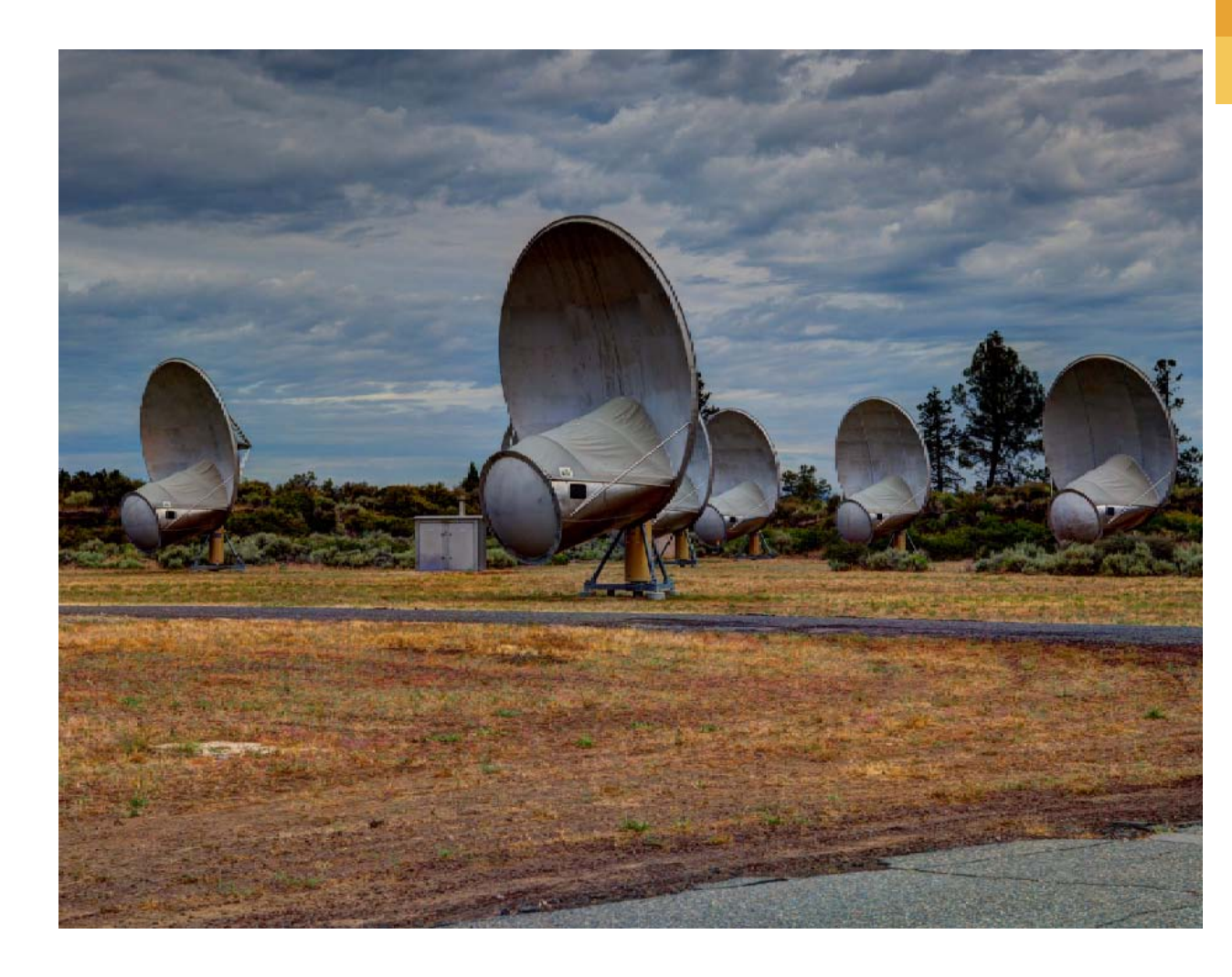